# **ssdb-py Documentation**

*Release 0.01*

**wrongway**

January 11, 2016

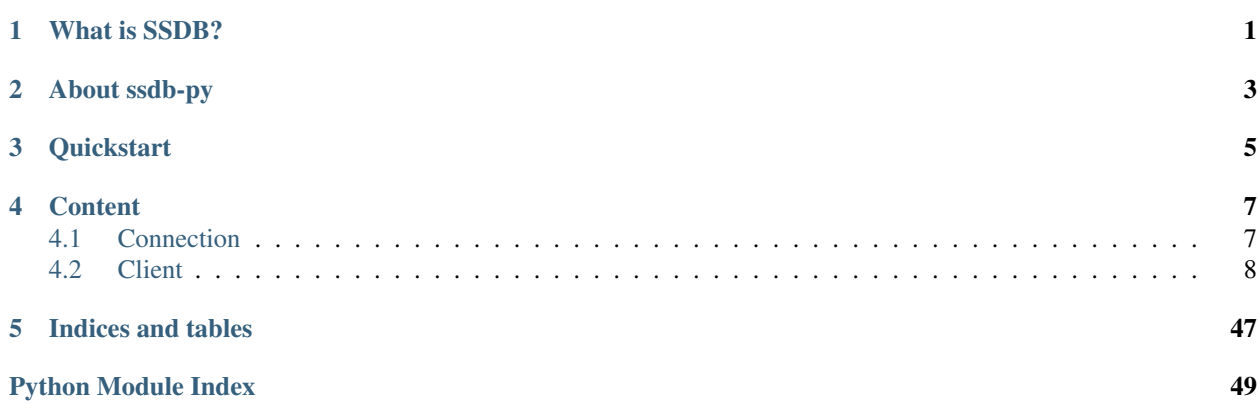

## **What is SSDB?**

<span id="page-4-0"></span>SSDB is a fast NoSQL database for storing big list of billions of elements.

SSDB is stable, production-ready and is widely used by many Internet companies including QIHU 360. It's repository is <https://github.com/ideawu/ssdb>

## **About ssdb-py**

<span id="page-6-0"></span>ssdb-py is a ssdb python client like redis. It provides two types of connection-pool and a group of functions of ssdb. It's repository is <https://github.com/wrongwaycn/ssdb-py>

## **Quickstart**

```
>>> from ssdb import SSDB
>>> import time
>>> ssdb = SSDB(host='127.0.0.1', port=8888)
>>> ssdb.multi_set(set_a='a', set_b='b', set_c='c', set_d='d')
4
>>> ssdb.multi_set(set_x1='x1', set_x2='x2', set_x3='x3', set_x4='x4')
4
>>> ssdb.multi_set(set_abc='abc', set_count=10)
2
>>> ssdb.multi_hset('hash_1', a='A', b='B', c='C', d='D', e='E', f='F',
... g='G')
7
>>> ssdb.multi_hset('hash_2',
... key1=42,
... key2=3.1415926,
... key3=-1.41421,
... key4=256,
... key5='e',
... key6='log'
... )
6
>>> ssdb.multi_zset('zset_1', a=30, b=20, c=100, d=1, e=64, f=-3,
... g=0)
7
>>> ssdb.multi_hset('zset_2',
... key1=42,
... key2=314,
... key3=1,
... key4=256,
... key5=0,
... key6=-5
... )
6
>>> ssdb.get('set_a')
'a'
>>> ssdb.setx('set_ttl', 'ttl', 5)
True
>>> ssdb.get('set_ttl')
'ttl'
>>> time.sleep(5)
>>> ssdb.get('set_ttl')
>>>
>>> ssdb.exists('set_a')
```

```
True
>>> ssdb.incr('set_count', 3)
13
>>> ssdb.multi_get('a', 'b', 'c', 'd')
{'a': 'a', 'c': 'c', 'b': 'b', 'd': 'd'}
>>> ssdb.keys('set_x ', 'set_xx', 3)
['set_x1', 'set_x2', 'set_x3']
>>> ssdb.scan('set_x ', '', 10)
{'set_x1': 'x1', 'set_x2': 'x2', 'set_x3': 'x3', 'set_x4': 'x4'}
>>> ssdb.delete('set_abc')
True
>>> ssdb.hget("hash_1", 'a')
' A'>>> ssdb.hexists('hash_2', 'key2')
True
>>> ssdb.hdecr('hash_2', 'key1', 7)
36
>>> ssdb.hsize('hash_1')
7
>>> ssdb.hlist('hash_ ', 'hash_z', 10)
['hash_1', 'hash_2']
>>> ssdb.hscan('hash_1', 'a', 'g', 10)
{'b': 'B', 'c': 'C', 'd': 'D', 'e': 'E', 'f': 'F', 'g': 'G'}
>>> ssdb.zget("zset_1", 'b')
20
>>> ssdb.zset("zset_1", 'z', 1024)
True
>>> ssdb.zset_exists('zset_2')
True
>>> ssdb.multi_zget('zset_1', 'a', 'b', 'c', 'd')
{'a': 30, 'c': 100, 'b': 20, 'd': 1}
>>> ssdb.zkeys('zset_1', '', 0, 200, 3)
['g', 'd', 'b']
>>> ssdb.zscan('zset_1', '', 0, 200, 10)
{'g': 0, 'd': 1, 'b': 20, 'a': 30, 'e': 64, 'c': 100}
>>> ssdb.zrscan('zset_1', 'a', 30, -1000, 3)
{'b': 20, 'd': 1, 'g': 0}
>>> ssdb.zrank('zset_1','d')
2
>>> ssdb.zrrange('zset_1', 0, 4)
{'c': 100, 'e': 64, 'a': 30, 'b': 20}
```
## **Content**

## <span id="page-10-2"></span><span id="page-10-1"></span><span id="page-10-0"></span>**4.1 Connection**

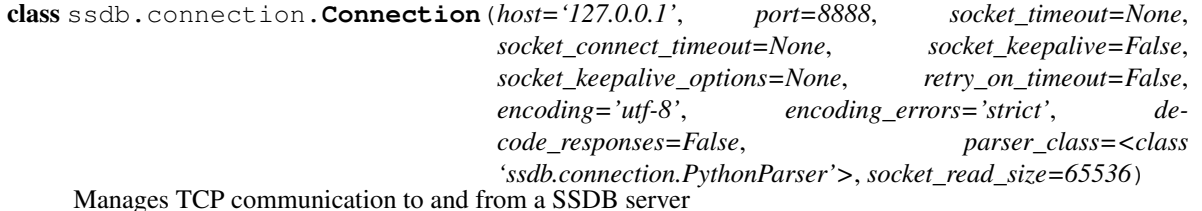

```
>>> from ssdb.connection import Connection
>>> conn = Connection(host='localhost', port=8888)
```
class ssdb.connection.**ConnectionPool**(*connection\_class=<class 'ssdb.connection.Connection'>*, *max\_connections=None*, *\*\*connection\_kwargs*)

Generic connection pool.

**>>> from ssdb.client import** SSDB **>>>** client = SSDB(connection\_pool=ConnectionPool())

If max\_connections is set, then this objectraises ssdb.ConnectionError when the pool's limit is reached. By default, TCP connections are created connection\_class is specified. Any additionan keyword arguments are passed to the constructor of connection\_class.

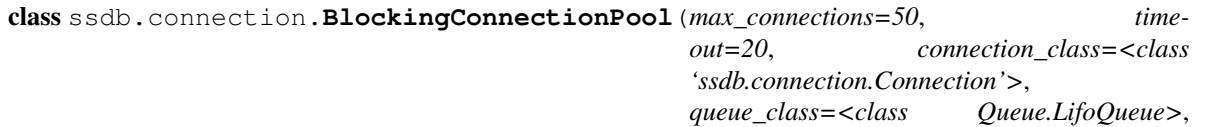

Thread-safe blocking connection pool:

```
>>> from ssdb.client import SSDB
>>> client = SSDB(connection_pool=BlockingConnectionPool())
```
It performs the same function as default :py:class: ~ssdb.connection.ConnectionPool implementation, in that, it maintains a pool of reusable connections that can be shared by multiple ssdb clients (safely across threads if required).

*\*\*connection\_kwargs*)

The difference is that, in the event that a client tries to get a connection from the pool when all of connections are in use, rather than raising a :py:class: ~ssdb.exceptions.ConnectionError (as the default :py:class: ~ssdb.connection.ConnectionPool implementation does), it makes the client wait ("blocks") for a specified number of seconds until a connection becomes available/].

<span id="page-11-2"></span>Use max connections to increase / decrease the pool size:

**>>>** pool = BlockingConnectionPool(max\_connections=10)

Use timeout to tell it either how many seconds to wait for a connection to become available, or to block forever:

```
>>> #Block forever.
>>> pool = BlockingConnectionPool(timeout=None)
```

```
>>> #Raise a ``ConnectionError`` after five seconds if a connection is not
>>> #available
>>> pool = BlockingConnectionPool(timeout=5)
```
## <span id="page-11-0"></span>**4.2 Client**

```
class ssdb.client.SSDB(host='localhost', port=8888, socket_timeout=None, connection_pool=None,
                           charset='utf-8', errors='strict', decode_responses=False)
```
Provides backwards compatibility with older versions of ssdb-py $(1.6.6)$  that changed arguments to some commands to be more Pythonic, sane, or by accident.

class ssdb.client.**StrictSSDB**(*host='localhost'*, *port=8888*, *socket\_timeout=None*, *connection\_pool=None*, *charset='utf-8'*, *errors='strict'*, *decode\_responses=False*)

Implementation of the SSDB protocol.

This abstract class provides a Python interface to all SSDB commands and an implementation of the SSDB protocol.

Connection derives from this, implementing how the commands are sent and received to the SSDB server.

## <span id="page-11-1"></span>**4.2.1 Key/Value**

A container of (key, value) pairs in ssdb. A key name maps a string value.

```
>>> from ssdb.client import SSDB
>>> ssdb = SSDB()
>>> ssdb.multi_set(set_a='a', set_b='b', set_c='c', set_d='d')
>>> ssdb.multi_set(set_x1='x1', set_x2='x2', set_x3='x3', set_x4='x4')
>>> ssdb.multi_set(set_abc='abc', set_count=10)
```
#### **get**

StrictSSDB.**get**(*name*) Return the value at key name, or None if the key doesn't exist

#### Like Redis.GET

Parameters **name** (*string*) – the key name

Returns the value at key name, or None if the key doesn't exist

Return type string

```
>>> ssdb.get("set_abc")
'abc'
>>> ssdb.get("set_a")
'a'
>>> ssdb.get("set_b")
'b'
>>> ssdb.get("not_exists_abc")
>>>
```
## **getset**

StrictSSDB.**getset**(*name*, *value*)

Set the value at key name to value if key doesn't exist Return the value at key name atomically.

### Like Redis.GETSET

#### Parameters

- **name** (*string*) the key name
- **value** (*string*) a string or an object can be converted to string

Returns True on success, False if not

Return type bool

```
>>> ssdb.getset("getset_a", 'abc')
None
>>> ssdb.getset("getset_a", 'def')
'abc'
>>> ssdb.getset("getset_a", 'ABC')
'def'
>>> ssdb.getset("getset_a", 123)
'ABC'
```
## <span id="page-12-0"></span>**set**

StrictSSDB.**set**(*name*, *value*)

Set the value at key name to value .

## Like Redis.SET

Parameters

- **name** (*string*) the key name
- **value** (*string*) a string or an object can be converted to string

Returns True on success, False if not

Return type bool

```
>>> ssdb.set("set_cde", 'cde')
True
>>> ssdb.set("set_cde", 'test')
True
>>> ssdb.set("hundred", 100)
True
```
## <span id="page-13-0"></span>**add**

The same is *[set](#page-12-0)*.

#### **setnx**

```
StrictSSDB.setnx(name, value)
```
Set the value at key name to value if and only if the key doesn't exist.

#### Like Redis.SETNX

**Parameters** 

- **name** (*string*) the key name
- **value** (*string*) a string or an object can be converted to string

Returns True on success, False if not

Return type bool

```
>>> ssdb.setnx("setnx_test", 'abc')
True
>>> ssdb.setnx("setnx_test", 'cde')
False
```
### **expire**

StrictSSDB.**expire**(*name*, *ttl*)

Set an expire flag on key name for  $ttl$  seconds.  $ttl$  can be represented by an integer or a Python timedelta object.

Like Redis.EXPIRE

Note: Expire only expire the *[Key/Value](#page-11-1)* .

#### **Parameters**

- **name** (*string*) the key name
- **ttl** (*int*) number of seconds to live

Returns True on success, or False if the key doesn't exist or failure

#### Return type bool

```
>>> ssdb.expire('set_abc', 6)
True
>>> ssdb.expire('not_exist')
False
```
## **ttl**

```
StrictSSDB.ttl(name)
```
Returns the number of seconds until the key name will expire.

Like Redis.TTL

<span id="page-14-1"></span>Note: ttl can only be used to the *[Key/Value](#page-11-1)* .

Parameters **name** (*string*) – the key name

**Returns** the number of seconds, or  $-1$  if the key doesn't exist or have no ttl

Return type int

```
>>> ssdb.ttl('set_abc')
6
>>> ssdb.ttl('not_exist')
-1
```
#### **setx**

SSDB.**setx**(*name*, *value*, *ttl*)

Set the value of key name to value that expires in ttl seconds. ttl can be represented by an integer or a Python timedelta object.

## Like Redis.SETEX

#### **Parameters**

- **name** (*string*) the key name
- **value** (*string*) a string or an object can be converted to string
- **ttl** (*int*) positive int seconds or timedelta object

Returns True on success, False if not

Return type bool

```
>>> import time
>>> ssdb.set("test_ttl", 'ttl', 4)
True
>>> ssdb.get("test_ttl")
'ttl'
>>> time.sleep(4)
>>> ssdb.get("test_ttl")
>>>
```
#### <span id="page-14-0"></span>**delete**

StrictSSDB.**delete**(*name*) Delete the key specified by name .

Like Redis.DELETE

Note: Delete can't delete the *[Hash](#page-21-0)* or *[Zsets](#page-30-0)*, use *[hclear](#page-23-0)* for *[Hash](#page-21-0)* and *[zclear](#page-31-0)* for *[Zsets](#page-30-0)*

Parameters **name** (*string*) – the key name Returns True on deleting successfully, or False if the key doesn't exist or failure Return type bool

```
>>> ssdb.delete('set_abc')
True
>>> ssdb.delete('set_a')
True
>>> ssdb.delete('set_abc')
False
>>> ssdb.delete('not_exist')
False
```
#### **remove**

The same is *[delete](#page-14-0)*.

#### **exists**

```
StrictSSDB.exists(name)
```
Return a boolean indicating whether key name exists.

## Like Redis.EXISTS

Note: exists can't indicate whether any *[Hash](#page-21-0)*, *[Zsets](#page-30-0)* or *[Queue](#page-43-0)* exists, use *[hash\\_exists](#page-23-1)* for *[Hash](#page-21-0)* , *[zset\\_exists](#page-32-0)* for *[Zsets](#page-30-0)* and *[queue\\_exists](#page-48-0)* for *[Queue](#page-43-0)* .

#### Parameters **name** (*string*) – the key name

Returns True if the key exists, False if not

### Return type bool

```
>>> ssdb.exists('set_abc')
True
>>> ssdb.exists('set_a')
True
>>> ssdb.exists('not_exist')
False
```
## **incr**

StrictSSDB.**incr**(*name*, *amount=1*)

Increase the value at key name by amount. If no key exists, the value will be initialized as amount .

## Like Redis.INCR

**Parameters** 

- **name** (*string*) the key name
- **amount** (*int*) increments

Returns the integer value at key name

Return type int

```
>>> ssdb.incr('set_count', 3)
13
>>> ssdb.incr('set_count', 1)
14
>>> ssdb.incr('set_count', -2)
12
>>> ssdb.incr('temp_count', 42)
42
```
#### **decr**

```
StrictSSDB.decr(name, amount=1)
```
Decrease the value at key name by amount. If no key exists, the value will be initialized as 0 - amount .

## Like Redis.DECR

#### Parameters

- **name** (*string*) the key name
- **amount** (*int*) decrements

Returns the integer value at key name

#### Return type int

```
>>> ssdb.decr('set_count', 3)
7
>>> ssdb.decr('set_count', 1)
6
>>> ssdb.decr('temp_count', 42)
-42
```
#### **getbit**

```
StrictSSDB.getbit(name, offset)
     Returns a boolean indicating the value of offset in name
```
#### Like Redis.GETBIT

#### Parameters

- **name** (*string*) the key name
- **offset** (*int*) the bit position
- **val** (*bool*) the bit value

Returns the bit at the offset , False if key doesn't exist or offset exceeds the string length.

#### Return type bool

```
>>> ssdb.set('bit_test', 1)
True
>>> ssdb.getbit('bit_test', 0)
True
>>> ssdb.getbit('bit_test', 1)
False
```
### <span id="page-17-0"></span>**setbit**

```
StrictSSDB.setbit(name, offset, val)
```
Flag the offset in name as value. Returns a boolean indicating the previous value of offset.

#### Like Redis.SETBIT

#### **Parameters**

- **name** (*string*) the key name
- **offset** (*int*) the bit position
- **val** (*bool*) the bit value

Returns the previous bit (False or True) at the offset

#### Return type bool

```
>>> ssdb.set('bit_test', 1)
True
>>> ssdb.setbit('bit_test', 1, 1)
False
>>> ssdb.get('bit_test')
3
>>> ssdb.setbit('bit_test', 2, 1)
False
>>> ssdb.get('bit_test')
7
```
#### **countbit**

```
StrictSSDB.countbit(name, start=None, size=None)
```
Returns the count of set bits in the value of key. Optional start and size paramaters indicate which bytes to consider.

#### Similiar with Redis.BITCOUNT

#### Parameters

- **name** (*string*) the key name
- **start** (*int*) Optional, if start is negative, count from start'th character from the end of string.
- **size** (*int*) Optional, if size is negative, then that many characters will be omitted from the end of string.

Returns the count of the bit 1

#### Return type int

```
>>> ssdb.set('bit_test', 1)
True
>>> ssdb.countbit('bit_test')
3
>>> ssdb.set('bit_test','1234567890')
True
>>> ssdb.countbit('bit_test', 0, 1)
3
>>> ssdb.countbit('bit_test', 3, -3)
16
```
## <span id="page-18-1"></span>**substr**

StrictSSDB.**substr**(*name*, *start=None*, *size=None*)

Return a substring of the string at key name. start and size are 0-based integers specifying the portion of the string to return.

#### Like Redis.SUBSTR

#### **Parameters**

- **name** (*string*) the key name
- **start** (*int*) Optional, the offset of first byte returned. If start is negative, the returned string will start at the start'th character from the end of string.
- **size** (*int*) Optional, number of bytes returned. If size is negative, then that many characters will be omitted from the end of string.

Returns The extracted part of the string.

#### Return type string

```
>>> ssdb.set('str_test', 'abc12345678')
True
>>> ssdb.substr('str_test', 2, 4)
'c123'
>>> ssdb.substr('str_test', -2, 2)
'78'
>>> ssdb.substr('str_test', 1, -1)
'bc1234567'
```
#### **strlen**

StrictSSDB.**strlen**(*name*)

Return the number of bytes stored in the value of name

## Like Redis.STRLEN

Parameters **name** (*string*) – the key name

Returns The number of bytes of the string, if key not exists, returns 0.

Return type int

```
>>> ssdb.set('str_test', 'abc12345678')
True
>>> ssdb.strlen('str_test')
11
```
#### <span id="page-18-0"></span>**multi\_set**

StrictSSDB.**multi\_set**(*\*\*kvs*)

Set key/value based on a mapping dictionary as kwargs.

#### Like Redis.MSET

Parameters **kvs** (*dict*) – a key/value mapping dict

Returns the number of successful operation

Return type int

```
>>> ssdb.multi_set(set_a='a', set_b='b', set_c='c', set_d='d')
4
>>> ssdb.multi_set(set_abc='abc',set_count=10)
\mathfrak{D}
```
#### **mset**

The same is *[multi\\_set](#page-18-0)*.

## <span id="page-19-0"></span>**multi\_get**

StrictSSDB.**multi\_get**(*\*names*) Return a dictionary mapping key/value by names

### Like Redis.MGET

Parameters **names** (*list*) – a list of keys

Returns a dict mapping key/value

Return type dict

```
>>> ssdb.multi_get('a', 'b', 'c', 'd')
{'a': 'a', 'c': 'c', 'b': 'b', 'd': 'd'}
>>> ssdb.multi_get('set_abc','set_count')
{'set_abc': 'set_abc', 'set_count': '10'}
```
## **mget**

The same is *[multi\\_get](#page-19-0)*.

## <span id="page-19-1"></span>**multi\_del**

```
StrictSSDB.multi_del(*names)
     Delete one or more keys specified by names
```
Like Redis.DELETE

Parameters **names** (*list*) – a list of keys

Returns the number of successful deletion

Return type int

```
>>> ssdb.multi_del('a', 'b', 'c', 'd')
4
>>> ssdb.multi_del('set_abc','set_count')
2
```
## **mdel**

The same is *[multi\\_del](#page-19-1)*.

#### <span id="page-20-0"></span>**keys**

```
StrictSSDB.keys(name_start, name_end, limit=10)
```
Return a list of the top limit keys between name\_start and name\_end

### Similiar with Redis.KEYS

Note: The range is (name\_start, name\_end]. name\_start isn't in the range, but name\_end is.

#### **Parameters**

- **name** start (*string*) The lower bound(not included) of keys to be returned, empty string '' means -inf
- **name\_end** (*string*) The upper bound(included) of keys to be returned, empty string '' means +inf
- **limit** (*int*) number of elements will be returned.

#### Returns a list of keys

Return type list

```
>>> ssdb.keys('set_x1', 'set_x3', 10)
['set_x2', 'set_x3']
>>> ssdb.keys('set_x ', 'set_xx', 3)
['set_x1', 'set_x2', 'set_x3']
>>> ssdb.keys('set_x ', '', 3)
['set_x1', 'set_x2', 'set_x3', 'set_x4']
>>> ssdb.keys('set_zzzzz ', '', )
\lceil]
```
#### **scan**

StrictSSDB.**scan**(*name\_start*, *name\_end*, *limit=10*)

Scan and return a dict mapping key/value in the top limit keys between name\_start and name\_end in ascending order

Similiar with Redis.SCAN

Note: The range is (name\_start, name\_end]. name\_start isn't in the range, but name\_end is.

### **Parameters**

- **name\_start** (*string*) The lower bound(not included) of keys to be returned, empty string '' means -inf
- **name\_end** (*string*) The upper bound(included) of keys to be returned, empty string '' means +inf
- **limit** (*int*) number of elements will be returned.

Returns a dict mapping key/value in ascending order

Return type OrderedDict

```
>>> ssdb.scan('set_x1', 'set_x3', 10)
{'set_x2': 'x2', 'set_x3': 'x3'}
>>> ssdb.scan('set_x ', 'set_xx', 3)
{'set_x1': 'x1', 'set_x2': 'x2', 'set_x3': 'x3'}
>>> ssdb.scan('set_x ', '', 10)
{'set_x1': 'x1', 'set_x2': 'x2', 'set_x3': 'x3', 'set_x4': 'x4'}
>>> ssdb.scan('set_zzzzz ', '', 10)
{}
```
#### **rscan**

StrictSSDB.**rscan**(*name\_start*, *name\_end*, *limit=10*)

Scan and return a dict mapping key/value in the top limit keys between name\_start and name\_end in descending order

Note: The range is (name\_start, name\_end]. name\_start isn't in the range, but name\_end is.

#### Parameters

- **name\_start** (*string*) The upper bound(not included) of keys to be returned, empty string '' means +inf
- **name\_end** (*string*) The lower bound(included) of keys to be returned, empty string '' means -inf
- **limit** (*int*) number of elements will be returned.

Returns a dict mapping key/value in descending order

#### Return type OrderedDict

```
>>> ssdb.scan('set_x3', 'set_x1', 10)
{'set_x2': 'x2', 'set_x1': 'x1'}
>>> ssdb.scan('set_xx', 'set_x ', 3)
{'set_x4': 'x4', 'set_x3': 'x3', 'set_x2': 'x2'}
>>> ssdb.scan('', 'set_x ', 10)
{'set_x4': 'x4', 'set_x3': 'x3', 'set_x2': 'x2', 'set_x1': 'x1'}
>>> ssdb.scan('', 'set_zzzzz', 10)
{}
```
## <span id="page-21-0"></span>**4.2.2 Hash**

A container of (key, dict) pairs in ssdb. A hash name maps a dict which contains key/value pairs

```
>>> from ssdb.client import SSDB
>>> ssdb = SSDB()
>>> ssdb.multi_hset('hash_1', a='A', b='B', c='C', d='D', e='E', f='F',
... g='G')
>>> ssdb.multi_hset('hash_2',
... key1=42,
... key2=3.1415926,
... key3=-1.41421,
... key4=256,
... key5='e',
... key6='log'
... )
```
## <span id="page-22-1"></span>**hget**

StrictSSDB.**hget**(*name*, *key*)

Get the value of key within the hash name

## Like Redis.HGET

#### **Parameters**

- **name** (*string*) the hash name
- **key** (*string*) the key name

Returns the value at key within hash name , or None if the name or key doesn't exist

#### Return type string

```
>>> ssdb.hget("hash_1", 'a')
'A'
>>> ssdb.hget("hash_1", 'b')
'B'
>>> ssdb.hget("hash_1", 'z')
>>>
>>> ssdb.hget("hash_2", 'key1')
'42'
```
## **hset**

```
StrictSSDB.hset(name, key, value)
     Set the value of key within the hash name to value
```
## Like Redis.HSET

#### **Parameters**

- **name** (*string*) the hash name
- **key** (*string*) the key name
- **value** (*string*) a string or an object can be converted to string

Returns True if hset created a new field, otherwise False

## Return type bool

```
>>> ssdb.hset("hash_3", 'yellow', '#FFFF00')
True
>>> ssdb.hset("hash_3", 'red', '#FF0000')
True
>>> ssdb.hset("hash_3", 'blue', '#0000FF')
True
>>> ssdb.hset("hash_3", 'yellow', '#FFFF00')
False
```
## <span id="page-22-0"></span>**hadd**

The same is *[hadd](#page-22-0)*.

## <span id="page-23-3"></span><span id="page-23-0"></span>**hclear**

```
StrictSSDB.hclear(name)
     Clear&Delete the hash specified by name
          Parameters name (string) – the hash name
```
Returns the length of removed elements

Return type int

```
>>> ssdb.hclear('hash_1')
7
>>> ssdb.hclear('hash_1')
\bigcap>>> ssdb.hclear('hash_2')
6
>>> ssdb.hclear('not_exist')
0
```
#### <span id="page-23-2"></span>**hdel**

StrictSSDB.**hdel**(*name*, *key*) Remove the key from hash name

### Like Redis.HDEL

### Parameters

- **name** (*string*) the hash name
- **key** (*string*) the key name

Returns True if deleted successfully, otherwise False

#### Return type bool

```
>>> ssdb.hdel("hash_2", 'key1')
True
>>> ssdb.hdel("hash_2", 'key2')
True
>>> ssdb.hdel("hash_2", 'key3')
True
>>> ssdb.hdel("hash_2", 'key_not_exist')
False
>>> ssdb.hdel("hash_not_exist", 'key1')
False
```
## **hremove**

The same is *[hdel](#page-23-2)*.

#### <span id="page-23-1"></span>**hash\_exists**

```
StrictSSDB.hash_exists(name)
```
Return a boolean indicating whether hash name exists

Parameters **name** (*string*) – the hash name

<span id="page-24-0"></span>Returns True if the hash exists, False if not

#### Return type string

```
>>> ssdb.hash_exists('hash_1')
True
>>> ssdb.hash_exists('hash_2')
True
>>> ssdb.hash_exists('hash_not_exist')
False
```
## **hexists**

StrictSSDB.**hexists**(*name*, *key*)

Return a boolean indicating whether key exists within hash name

#### Like Redis.HEXISTS

#### Parameters

- **name** (*string*) the hash name
- **key** (*string*) the key name

Returns True if the key exists, False if not

Return type bool

```
>>> ssdb.hexists('hash_1', 'a')
True
>>> ssdb.hexists('hash_2', 'key2')
True
>>> ssdb.hexists('hash_not_exist', 'a')
False
>>> ssdb.hexists('hash_1', 'z_not_exists')
False
>>> ssdb.hexists('hash_not_exist', 'key_not_exists')
False
```
## **hincr**

```
StrictSSDB.hincr(name, key, amount=1)
```
Increase the value of key in hash name by amount. If no key exists, the value will be initialized as amount

#### Like Redis.HINCR

#### **Parameters**

- **name** (*string*) the hash name
- **key** (*string*) the key name
- **amount** (*int*) increments

Returns the integer value of key in hash name

#### Return type int

```
>>> ssdb.hincr('hash_2', 'key1', 7)
49
>>> ssdb.hincr('hash_2', 'key2', 3)
6
```

```
>>> ssdb.hincr('hash_2', 'key_not_exists', 101)
101
>>> ssdb.hincr('hash_not_exists', 'key_not_exists', 8848)
8848
```
#### **hdecr**

```
StrictSSDB.hdecr(name, key, amount=1)
```
Decrease the value of key in hash name by amount. If no key exists, the value will be initialized as 0 amount

#### **Parameters**

- **name** (*string*) the hash name
- **key** (*string*) the key name
- **amount** (*int*) increments

Returns the integer value of key in hash name

#### Return type int

```
>>> ssdb.hdecr('hash_2', 'key1', 7)
35
>>> ssdb.hdecr('hash_2', 'key2', 3)
\cap>>> ssdb.hdecr('hash_2', 'key_not_exists', 101)
-101
>>> ssdb.hdecr('hash_not_exists', 'key_not_exists', 8848)
-8848
```
## <span id="page-25-0"></span>**hsize**

StrictSSDB.**hsize**(*name*) Return the number of elements in hash name

#### Like Redis.HLEN

Parameters **name** (*string*) – the hash name

Returns the size of hash *name'*

Return type int

```
>>> ssdb.hsize('hash_1')
7
>>> ssdb.hsize('hash_2')
6
>>> ssdb.hsize('hash_not_exists')
0
```
#### **hlen**

The same is *[hsize](#page-25-0)*.

## <span id="page-26-2"></span><span id="page-26-0"></span>**multi\_hget**

```
StrictSSDB.multi_hget(name, *keys)
     Return a dictionary mapping key/value by keys from hash names
```
### Like Redis.HMGET

#### **Parameters**

- **name** (*string*) the hash name
- **keys** (*list*) a list of keys

Returns a dict mapping key/value

#### Return type dict

```
>>> ssdb.multi_hget('hash_1', 'a', 'b', 'c', 'd')
{'a': 'A', 'c': 'C', 'b': 'B', 'd': 'D'}
>>> ssdb.multi_hget('hash_2', 'key2', 'key5')
{'key2': '3.1415926', 'key5': 'e'}
```
#### **hmget**

The same is *[multi\\_hget](#page-26-0)*.

#### <span id="page-26-1"></span>**multi\_hset**

```
StrictSSDB.multi_hset(name, **kvs)
     Set key to value within hash name for each corresponding key and value from the kvs dict.
```
#### Like Redis.HMSET

#### **Parameters**

- **name** (*string*) the hash name
- **keys** (*list*) a list of keys

Returns the number of successful creation

Return type int

```
>>> ssdb.multi_hset('hash_4', a='AA', b='BB', c='CC', d='DD')
4
>>> ssdb.multi_hset('hash_4', a='AA', b='BB', c='CC', d='DD')
0
>>> ssdb.multi_hset('hash_4', a='AA', b='BB', c='CC', d='DD', e='EE')
1
```
### **hmset**

The same is *[multi\\_hset](#page-26-1)*.

#### <span id="page-27-1"></span><span id="page-27-0"></span>**multi\_hdel**

```
StrictSSDB.multi_hdel(name, *keys)
    Remove keys from hash name
```
#### Like Redis.HMDEL

#### **Parameters**

- **name** (*string*) the hash name
- **keys** (*list*) a list of keys

#### Returns the number of successful deletion

#### Return type int

```
>>> ssdb.multi_hdel('hash_1', 'a', 'b', 'c', 'd')
4
>>> ssdb.multi_hdel('hash_1', 'a', 'b', 'c', 'd')
\bigcap>>> ssdb.multi_hdel('hash_2', 'key2_not_exist', 'key5_not_exist')
\cap
```
## **hmdel**

The same is *[multi\\_hdel](#page-27-0)*.

#### **hlist**

```
StrictSSDB.hlist(name_start, name_end, limit=10)
     Return a list of the top limit hash's name between name_start and name_end in ascending order
```
Note: The range is (name\_start, name\_end]. The name\_start isn't in the range, but name\_end is.

#### **Parameters**

- **name\_start** (*string*) The lower bound(not included) of hash names to be returned, empty string '' means -inf
- **name\_end** (*string*) The upper bound(included) of hash names to be returned, empty string '' means +inf
- **limit** (*int*) number of elements will be returned.

Returns a list of hash's name

Return type list

```
>>> ssdb.hlist('hash_ ', 'hash_z', 10)
['hash_1', 'hash_2']
>>> ssdb.hlist('hash_ ', '', 3)
['hash_1', 'hash_2']
>>> ssdb.hlist('', 'aaa_not_exist', 10)
[]
```
## <span id="page-28-0"></span>**hrlist**

StrictSSDB.**hrlist**(*name\_start*, *name\_end*, *limit=10*)

Return a list of the top limit hash's name between name\_start and name\_end in descending order

Note: The range is (name\_start, name\_end]. The name\_start isn't in the range, but name\_end is.

### **Parameters**

- **name\_start** (*string*) The lower bound(not included) of hash names to be returned, empty string '' means +inf
- **name\_end** (*string*) The upper bound(included) of hash names to be returned, empty string '' means -inf
- **limit** (*int*) number of elements will be returned.

Returns a list of hash's name

#### Return type list

```
>>> ssdb.hrlist('hash_ ', 'hash_z', 10)
['hash_2', 'hash_1']
>>> ssdb.hrlist('hash_ ', '', 3)
['hash_2', 'hash_1']
>>> ssdb.hrlist('', 'aaa_not_exist', 10)
[]
```
#### **hkeys**

StrictSSDB.**hkeys**(*name*, *key\_start*, *key\_end*, *limit=10*)

Return a list of the top limit keys between key start and key end in hash name

Similiar with Redis.HKEYS

Note: The range is (key\_start, key\_end]. The key\_start isn't in the range, but key\_end is.

#### **Parameters**

- **name** (*string*) the hash name
- **key\_start** (*string*) The lower bound(not included) of keys to be returned, empty string '' means -inf
- **key\_end** (*string*) The upper bound(included) of keys to be returned, empty string '' means +inf
- **limit** (*int*) number of elements will be returned.

Returns a list of keys

Return type list

```
>>> ssdb.hkeys('hash_1', 'a', 'g', 10)
['b', 'c', 'd', 'e', 'f', 'g']
>>> ssdb.hkeys('hash_2', 'key ', 'key4', 3)
['key1', 'key2', 'key3']
>>> ssdb.hkeys('hash_1', 'f', '', 10)
```

```
['g']
>>> ssdb.hkeys('hash_2', 'keys', '', 10)
[]
```
#### **hscan**

StrictSSDB.**hscan**(*name*, *key\_start*, *key\_end*, *limit=10*)

Return a dict mapping key/value in the top limit keys between key\_start and key\_end within hash name in ascending order

Similiar with Redis.HSCAN

Note: The range is (key\_start, key\_end]. The key\_start isn't in the range, but key\_end is.

#### **Parameters**

- **name** (*string*) the hash name
- **key\_start** (*string*) The lower bound(not included) of keys to be returned, empty string '' means -inf
- **key\_end** (*string*) The upper bound(included) of keys to be returned, empty string '' means +inf
- **limit** (*int*) number of elements will be returned.

Returns a dict mapping key/value in ascending order

#### Return type OrderedDict

```
>>> ssdb.hscan('hash_1', 'a', 'g', 10)
{'b': 'B', 'c': 'C', 'd': 'D', 'e': 'E', 'f': 'F', 'g': 'G'}
>>> ssdb.hscan('hash_2', 'key ', 'key4', 3)
{'key1': '42', 'key2': '3.1415926', 'key3': '-1.41421'}
>>> ssdb.hscan('hash_1', 'f', '', 10)
{'g': 'G'}
>>> ssdb.hscan('hash_2', 'keys', '', 10)
{}
```
#### **hrscan**

StrictSSDB.**hrscan**(*name*, *key\_start*, *key\_end*, *limit=10*)

Return a dict mapping key/value in the top limit keys between key\_start and key\_end within hash name in descending order

Note: The range is (key\_start, key\_end]. The key\_start isn't in the range, but key\_end is.

#### **Parameters**

- **name** (*string*) the hash name
- **key\_start** (*string*) The upper bound(not included) of keys to be returned, empty string '' means +inf
- **key** end (*string*) The lower bound(included) of keys to be returned, empty string '' means -inf

• **limit** (*int*) – number of elements will be returned.

<span id="page-30-1"></span>Returns a dict mapping key/value in descending order

Return type OrderedDict

```
>>> ssdb.hrscan('hash_1', 'g', 'a', 10)
{'f': 'F', 'e': 'E', 'd': 'D', 'c': 'C', 'b': 'B', 'a': 'A'}
>>> ssdb.hrscan('hash_2', 'key7', 'key1', 3)
{'key6': 'log', 'key5': 'e', 'key4': '256'}
>>> ssdb.hrscan('hash_1', 'c', '', 10)
{'b': 'B', 'a': 'A'}
>>> ssdb.hscan('hash_2', 'keys', '', 10)
{}
```
## <span id="page-30-0"></span>**4.2.3 Zsets**

A sorted set in ssdb. It's contain keys with scores in zset

```
>>> from ssdb.client import SSDB
>>> ssdb = SSDB()
>>> ssdb.multi_zset('zset_1', a=30, b=20, c=100, d=1, e=64, f=-3,
... g=0)
>>> ssdb.multi_zset('zset_2',
... key1=42,
... key2=314,
... key3=1,
... key4=256,
... key5=0,
... key6=-5
... )
```
## **zget**

StrictSSDB.**zget**(*name*, *key*) Return the score of element key in sorted set name

Like Redis.ZSCORE

Parameters

- **name** (*string*) the zset name
- **key** (*string*) the key name

Returns the score, None if the zset name or the key doesn't exist

Return type int

```
>>> ssdb.zget("zset_1", 'a')
30
>>> ssdb.zget("zset_1", 'b')
20
>>> ssdb.zget("zset_1", 'z')
>>>>>> ssdb.zget("zset_2", 'key1')
42
```
#### <span id="page-31-3"></span><span id="page-31-1"></span>**zset**

```
StrictSSDB.zset(name, key, score=1)
```
Set the score of key from the zset name to score

## Like Redis.ZADD

#### **Parameters**

- **name** (*string*) the zset name
- **key** (*string*) the key name
- **score** (*int*) the score for ranking

Returns True if zset created a new score, otherwise False

Return type bool

```
>>> ssdb.zset("zset_1", 'z', 1024)
True
>>> ssdb.zset("zset_1", 'a', 1024)
False
>>> ssdb.zset("zset_2", 'key_10', -4)
>>>
>>> ssdb.zget("zset_2", 'key1')
42
```
### **zadd**

The same is *[zset](#page-31-1)*.

### <span id="page-31-0"></span>**zclear**

StrictSSDB.**zclear**(*name*) Clear&Delete the zset specified by name

Parameters **name** (*string*) – the zset name

Returns the length of removed elements

Return type int

```
>>> ssdb.zclear('zset_1')
7
>>> ssdb.zclear('zset_1')
\Omega>>> ssdb.zclear('zset_2')
6
>>> ssdb.zclear('not_exist')
0
```
### <span id="page-31-2"></span>**zdel**

StrictSSDB.**zdel**(*name*, *key*) Remove the specified key from zset name

Like Redis.ZREM

#### <span id="page-32-1"></span>Parameters

- **name** (*string*) the zset name
- **key** (*string*) the key name

Returns True if deleted success, otherwise False

Return type bool

```
>>> ssdb.zdel("zset_2", 'key1')
True
>>> ssdb.zdel("zset_2", 'key2')
True
>>> ssdb.zdel("zset_2", 'key3')
True
>>> ssdb.zdel("zset_2", 'key_not_exist')
False
>>> ssdb.zdel("zset_not_exist", 'key1')
False
```
#### **zremove**

The same is *[zdel](#page-31-2)*.

#### <span id="page-32-0"></span>**zset\_exists**

```
StrictSSDB.zset_exists(name)
     Return a boolean indicating whether zset name exists
```
Parameters **name** (*string*) – the zset name

Returns True if the zset exists, False if not

#### Return type string

```
>>> ssdb.zset_exists('zset_1')
True
>>> ssdb.zset_exists('zset_2')
True
>>> ssdb.zset_exists('zset_not_exist')
False
```
#### **zexists**

```
StrictSSDB.zexists(name, key)
     Return a boolean indicating whether key exists within zset name
```
#### Parameters

- **name** (*string*) the zset name
- **key** (*string*) the key name

Returns True if the key exists, False if not

Return type bool

```
>>> ssdb.zexists('zset_1', 'a')
True
>>> ssdb.zexists('zset_2', 'key2')
True
>>> ssdb.zexists('zset_not_exist', 'a')
False
>>> ssdb.zexists('zset_1', 'z_not_exists')
False
>>> ssdb.zexists('zset_not_exist', 'key_not_exists')
False
```
#### **zincr**

StrictSSDB.**zincr**(*name*, *key*, *amount=1*)

Increase the score of key in zset name by amount. If no key exists, the value will be initialized as amount

#### Like Redis.ZINCR

#### **Parameters**

- **name** (*string*) the zset name
- **key** (*string*) the key name
- **amount** (*int*) increments

Returns the integer value of key in zset name

Return type int

```
>>> ssdb.zincr('zset_2', 'key1', 7)
49
>>> ssdb.zincr('zset_2', 'key2', 3)
317
>>> ssdb.zincr('zset_2', 'key_not_exists', 101)
101
>>> ssdb.zincr('zset_not_exists', 'key_not_exists', 8848)
8848
```
## **zdecr**

StrictSSDB.**zdecr**(*name*, *key*, *amount=1*)

Decrease the value of key in zset name by amount. If no key exists, the value will be initialized as 0 amount

#### Parameters

- **name** (*string*) the zset name
- **key** (*string*) the key name
- **amount** (*int*) increments

Returns the integer value of key in zset name

#### Return type int

```
>>> ssdb.zdecr('zset_2', 'key1', 7)
36
>>> ssdb.zdecr('zset_2', 'key2', 3)
```

```
311
>>> ssdb.zdecr('zset_2', 'key_not_exists', 101)
-101
>>> ssdb.zdecr('zset_not_exists', 'key_not_exists', 8848)
-8848
```
### <span id="page-34-0"></span>**zsize**

```
StrictSSDB.zsize(name)
     Return the number of elements in zset name
```
### Like Redis.ZCARD

Parameters **name** (*string*) – the zset name

Returns the size of zset *name'*

Return type int

```
>>> ssdb.zsize('zset_1')
7
>>> ssdb.zsize('zset_2')
6
>>> ssdb.zsize('zset_not_exists')
0
```
#### **zlen**

The same is *[zsize](#page-34-0)*.

## **zcard**

The same is *[zsize](#page-34-0)*.

## <span id="page-34-1"></span>**multi\_zget**

```
StrictSSDB.multi_zget(name, *keys)
     Return a dictionary mapping key/value by keys from zset names
```
**Parameters** 

- **name** (*string*) the zset name
- **keys** (*list*) a list of keys

Returns a dict mapping key/value

Return type dict

```
>>> ssdb.multi_zget('zset_1', 'a', 'b', 'c', 'd')
{'a': 30, 'c': 100, 'b': 20, 'd': 1}
>>> ssdb.multi_zget('zset_2', 'key2', 'key5')
{'key2': 314, 'key5': 0}
```
#### <span id="page-35-2"></span>**zmget**

The same is *[multi\\_zget](#page-34-1)*.

#### <span id="page-35-0"></span>**multi\_zset**

```
StrictSSDB.multi_zset(name, **kvs)
     Return a dictionary mapping key/value by keys from zset names
```
#### Parameters

- **name** (*string*) the zset name
- **keys** (*list*) a list of keys

Returns the number of successful creation

#### Return type int

```
>>> ssdb.multi_zset('zset_4', a=100, b=80, c=90, d=70)
4
>>> ssdb.multi_zset('zset_4', a=100, b=80, c=90, d=70)
\bigcap>>> ssdb.multi_zset('zset_4', a=100, b=80, c=90, d=70, e=60)
1
```
#### **zmget**

The same is *[multi\\_zset](#page-35-0)*.

#### <span id="page-35-1"></span>**multi\_zdel**

```
StrictSSDB.multi_zdel(name, *keys)
    Remove keys from zset name
```
#### Parameters

- **name** (*string*) the zset name
- **keys** (*list*) a list of keys

Returns the number of successful deletion

## Return type int

```
>>> ssdb.multi_zdel('zset_1', 'a', 'b', 'c', 'd')
4
>>> ssdb.multi_zdel('zset_1', 'a', 'b', 'c', 'd')
\cap>>> ssdb.multi_zdel('zset_2', 'key2_not_exist', 'key5_not_exist')
0
```
## **zmdel**

The same is *[multi\\_zdel](#page-35-1)*.

## <span id="page-36-0"></span>**zlist**

StrictSSDB.**zlist**(*name\_start*, *name\_end*, *limit=10*)

Return a list of the top limit zset's name between name\_start and name\_end in ascending order

Note: The range is (name\_start, name\_end]. The name\_start isn't in the range, but name\_end is.

### **Parameters**

- **name\_start** (*string*) The lower bound(not included) of zset names to be returned, empty string '' means -inf
- **name\_end** (*string*) The upper bound(included) of zset names to be returned, empty string '' means +inf
- **limit** (*int*) number of elements will be returned.

Returns a list of zset's name

#### Return type list

```
>>> ssdb.zlist('zset_ ', 'zset_z', 10)
['zset_1', 'zset_2']
>>> ssdb.zlist('zset_ ', '', 3)
['zset_1', 'zset_2']
>>> ssdb.zlist('', 'aaa_not_exist', 10)
[]
```
#### **zrlist**

```
StrictSSDB.zrlist(name_start, name_end, limit=10)
     Return a list of the top limit zset's name between name_start and name_end in descending order
```
Note: The range is (name\_start, name\_end]. The name\_start isn't in the range, but name\_end is.

#### **Parameters**

- **name\_start** (*string*) The lower bound(not included) of zset names to be returned, empty string '' means +inf
- **name\_end** (*string*) The upper bound(included) of zset names to be returned, empty string '' means -inf
- **limit** (*int*) number of elements will be returned.

Returns a list of zset's name

Return type list

```
>>> ssdb.zlist('zset_ ', 'zset_z', 10)
['zset_2', 'zset_1']
>>> ssdb.zlist('zset_ ', '', 3)
['zset_2', 'zset_1']
>>> ssdb.zlist('', 'aaa_not_exist', 10)
\lceil]
```
#### <span id="page-37-0"></span>**zkeys**

StrictSSDB.**zkeys**(*name*, *key\_start*, *score\_start*, *score\_end*, *limit=10*)

Return a list of the top limit keys after key\_start from zset name with scores between score\_start and score\_end

Note: The range is (key\_start''+''score\_start, key\_end]. That means (key.score == score\_start && key > key\_start || key.score > score\_start)

#### **Parameters**

- **name** (*string*) the zset name
- **key\_start** (*string*) The lower bound(not included) of keys to be returned, empty string '' means -inf
- **key\_end** (*string*) The upper bound(included) of keys to be returned, empty string '' means +inf
- **limit** (*int*) number of elements will be returned.

Returns a list of keys

### Return type list

```
>>> ssdb.zkeys('zset_1', '', 0, 200, 10)
['g', 'd', 'b', 'a', 'e', 'c']
>>> ssdb.zkeys('zset_1', '', 0, 200, 3)
['g', 'd', 'b']
>>> ssdb.zkeys('zset_1', 'b', 20, 200, 3)
['a', 'e', 'c']
>>> ssdb.zkeys('zset_1', 'c', 100, 200, 3)
[]
```
#### **zscan**

```
StrictSSDB.zscan(name, key_start, score_start, score_end, limit=10)
```
Return a dict mapping key/score of the top limit keys after key\_start with scores between score\_start and score\_end in zset name in ascending order

#### Similiar with Redis.ZSCAN

Note: The range is (key\_start''+''score\_start, key\_end]. That means (key.score == score\_start  $&&$  key > key\_start  $\parallel$  key.score > score\_start)

#### Parameters

- **name** (*string*) the zset name
- **key\_start** (*string*) The key related to score\_start, could be empty string ''
- **score\_start** (*int*) The minimum score related to keys(may not be included, depend on key\_start), empty string '' means -inf
- **score\_end** (*int*) The maximum score(included) related to keys, empty string '' means  $+$ inf
- **limit** (*int*) number of elements will be returned.

<span id="page-38-0"></span>Returns a dict mapping key/score in ascending order

#### Return type OrderedDict

```
>>> ssdb.zscan('zset_1', '', 0, 200, 10)
{'g': 0, 'd': 1, 'b': 20, 'a': 30, 'e': 64, 'c': 100}
>>> ssdb.zscan('zset_1', '', 0, 200, 3)
{'g': 0, 'd': 1, 'b': 20}
>>> ssdb.zscan('zset_1', 'b', 20, 200, 3)
{'a': 30, 'e': 64, 'c': 100}
>>> ssdb.zscan('zset_1', 'c', 100, 200, 3)
{}
```
#### **zrscan**

```
StrictSSDB.zrscan(name, key_start, score_start, score_end, limit=10)
```
Return a dict mapping key/score of the top limit keys after key\_start with scores between score\_start and score\_end in zset name in descending order

Note: The range is  $(key\_start''+''score\_start, key\_end]$ . That means (key.score == score\_start && key < key\_start || key.score < score\_start)

#### **Parameters**

- **name** (*string*) the zset name
- **key\_start** (*string*) The key related to score\_start, could be empty string ''
- **score\_start** (*int*) The maximum score related to keys(may not be included, depend on key\_start), empty string '' means +inf
- **score\_end** (*int*) The minimum score(included) related to keys, empty string '' means -inf
- **limit** (*int*) number of elements will be returned.

Returns a dict mapping key/score in descending order

Return type OrderedDict

```
>>> ssdb.zrscan('zset_1', '', '', '', 10)
{'c': 100, 'e': 64, 'a': 30, 'b': 20, 'd': 1, 'g': 0, 'f': -3}
>>> ssdb.zrscan('zset_1', '', 1000, -1000, 3)
{'c': 100, 'e': 64, 'a': 30}
>>> ssdb.zrscan('zset_1', 'a', 30, -1000, 3)
{'b': 20, 'd': 1, 'g': 0}
>>> ssdb.zrscan('zset_1', 'g', 0, -1000, 3)
{'g': 0}
```
#### **zrank**

StrictSSDB.**zrank**(*name*, *key*)

Returns a 0-based value indicating the rank of key in zset name

#### Like Redis.ZRANK

Warning: This method may be extremly SLOW! May not be used in an online service.

#### <span id="page-39-0"></span>**Parameters**

- **name** (*string*) the zset name
- **key** (*string*) the key name

Returns the rank of key in zset name, -1 if the key or the name doesn't exists

#### Return type int

```
>>> ssdb.zrank('zset_1','d')
2
>>> ssdb.zrank('zset_1','f')
\cap>>> ssdb.zrank('zset_1','x')
-1
```
#### **zrrank**

```
StrictSSDB.zrrank(name, key)
```
Returns a 0-based value indicating the descending rank of key in zset

Warning: This method may be extremly SLOW! May not be used in an online service.

#### Parameters

- **name** (*string*) the zset name
- **key** (*string*) the key name

**Returns** the reverse rank of key in zset name,  $-1$  if the key or the name doesn't exists

#### Return type int

```
>>> ssdb.zrrank('zset_1','d')
4
>>> ssdb.zrrank('zset_1','f')
6
>>> ssdb.zrrank('zset_1','x')
-1
```
### **zrange**

StrictSSDB.**zrange**(*name*, *offset*, *limit*)

Return a dict mapping key/score in a range of score from zset name between offset and offset+limit sorted in ascending order.

#### Like Redis.ZRANGE

Warning: This method is SLOW for large offset!

#### **Parameters**

- **name** (*string*) the zset name
- **offset** (*int*) zero or positive,the returned pairs will start at this offset
- **limit** (*int*) number of elements will be returned

Returns a dict mapping key/score in ascending order

#### <span id="page-40-0"></span>Return type OrderedDict

```
>>> ssdb.zrange('zset_1', 2, 3)
{'d': 1, 'b': 20, 'a': 30}
>>> ssdb.zrange('zset_1', 0, 2)
{'f': -3, 'g': 0}
>>> ssdb.zrange('zset_1', 10, 10)
{}
```
#### **zrrange**

StrictSSDB.**zrrange**(*name*, *offset*, *limit*)

Return a dict mapping key/score in a range of score from zset name between offset and offset+limit sorted in descending order.

Warning: This method is SLOW for large offset!

#### **Parameters**

- **name** (*string*) the zset name
- **offset** (*int*) zero or positive,the returned pairs will start at this offset
- **limit** (*int*) number of elements will be returned

Returns a dict mapping key/score in ascending order

#### Return type OrderedDict

```
>>> ssdb.zrrange('zset_1', 0, 4)
{'c': 100, 'e': 64, 'a': 30, 'b': 20}
>>> ssdb.zrrange('zset_1', 4, 5)
{'d': 1, 'g': 0, 'f': -3}
>>> ssdb.zrrange('zset_1', 10, 10)
{}
```
#### **zcount**

StrictSSDB.**zcount**(*name*, *score\_start*, *score\_end*)

Returns the number of elements in the sorted set at key name with a score between score\_start and score\_end.

## Like Redis.ZCOUNT

Note: The range is [score\_start, score\_end]

#### **Parameters**

- **name** (*string*) the zset name
- **score\_start** (*int*) The minimum score related to keys(included), empty string '' means -inf
- **score\_end** (*int*) The maximum score(included) related to keys, empty string '' means +inf

Returns the number of keys in specified range

Return type int

```
>>> ssdb.zount('zset_1', 20, 70)
3
>>> ssdb.zcount('zset_1', 0, 100)
6
>>> ssdb.zcount('zset_1', 2, 3)
0
```
#### **zsum**

StrictSSDB.**zsum**(*name*, *score\_start*, *score\_end*)

Returns the sum of elements of the sorted set stored at the specified key which have scores in the range [score\_start,score\_end].

Note: The range is [score\_start, score\_end]

#### **Parameters**

- **name** (*string*) the zset name
- **score\_start** (*int*) The minimum score related to keys(included), empty string '' means -inf
- **score\_end** (*int*) The maximum score(included) related to keys, empty string '' means +inf

Returns the sum of keys in specified range

Return type int

```
>>> ssdb.zsum('zset_1', 20, 70)
114
>>> ssdb.zsum('zset_1', 0, 100)
215
>>> ssdb.zsum('zset_1', 2, 3)
\cap
```
#### **zavg**

StrictSSDB.**zavg**(*name*, *score\_start*, *score\_end*)

Returns the average of elements of the sorted set stored at the specified key which have scores in the range [score\_start,score\_end].

Note: The range is [score\_start, score\_end]

#### Parameters

- **name** (*string*) the zset name
- **score\_start** (*int*) The minimum score related to keys(included), empty string '' means -inf
- **score** end (*int*) The maximum score(included) related to keys, empty string '' means  $+$ inf

Returns the average of keys in specified range

#### <span id="page-42-0"></span>Return type int

```
>>> ssdb.zavg('zset_1', 20, 70)
38
>>> ssdb.zavg('zset_1', 0, 100)
35
>>> ssdb.zavg('zset_1', 2, 3)
\cap
```
### **zremrangebyrank**

StrictSSDB.**zremrangebyrank**(*name*, *rank\_start*, *rank\_end*) Remove the elements of the zset which have rank in the range [rank\_start,rank\_end].

Note: The range is [rank\_start, rank\_end]

#### **Parameters**

- **name** (*string*) the zset name
- **rank\_start** (*int*) zero or positive,the start position
- **rank\_end** (*int*) zero or positive,the end position

Returns the number of deleted elements

Return type int

```
>>> ssdb.zremrangebyrank('zset_1', 0, 2)
3
>>> ssdb.zremrangebyrank('zset_1', 1, 4)
5
>>> ssdb.zremrangebyrank('zset_1', 0, 0)
1
```
#### **zremrangebyscore**

StrictSSDB.**zremrangebyscore**(*name*, *score\_start*, *score\_end*) Delete the elements of the zset which have rank in the range [score\_start,score\_end].

Note: The range is [score\_start, score\_end]

#### Parameters

- **name** (*string*) the zset name
- **score\_start** (*int*) The minimum score related to keys(included), empty string '' means -inf
- **score\_end** (*int*) The maximum score(included) related to keys, empty string '' means +inf

Returns the number of deleted elements

Return type int

```
>>> ssdb.zremrangebyscore('zset_1', 20, 70)
3
>>> ssdb.zremrangebyscore('zset_1', 0, 100)
6
>>> ssdb.zremrangebyscore('zset_1', 2, 3)
0
```
## <span id="page-43-0"></span>**4.2.4 Queue**

A queue in ssdb.

```
>>> from ssdb.client import SSDB
>>> ssdb = SSDB()
>>> ssdb.qpush('queue_1', 'a', 'b', 'c', 'd', 'e', 'f', 'g')
>>> ssdb.qpush('queue_2',
... 'test1',
... 'test2',
... 'test3',
... 'test4',
... 'test5',
... 'test6',
... )
```
## **qsize**

StrictSSDB.**qsize**(*name*)

Return the length of the list name . If name does not exist, it is interpreted as an empty list and 0 is returned.

#### Like Redis.LLEN

Parameters **name** (*string*) – the queue name

Returns the queue length or 0 if the queue doesn't exist.

Return type int

```
>>> ssdb.qsize('queue_1')
7
>>> ssdb.qsize('queue_2')
6
>>> ssdb.qsize('queue_not_exists')
\bigcap
```
## **qlist**

StrictSSDB.**qlist**(*name\_start*, *name\_end*, *limit*) Return a list of the top limit keys between name\_start and name\_end in ascending order

Note: The range is (name\_start, name\_end]. name\_start isn't in the range, but name\_end is.

#### **Parameters**

• **name** start (*string*) – The lower bound(not included) of keys to be returned, empty string '' means -inf

- <span id="page-44-0"></span>• **name** end (*string*) – The upper bound(included) of keys to be returned, empty string '' means +inf
- **limit** (*int*) number of elements will be returned.

Returns a list of keys

Return type list

```
>>> ssdb.qlist('queue_1', 'queue_2', 10)
['queue_2']
>>> ssdb.qlist('queue_', 'queue_2', 10)
['queue_1', 'queue_2']
>>> ssdb.qlist('z', '', 10)
[]
```
## **qrlist**

StrictSSDB.**qrlist**(*name\_start*, *name\_end*, *limit*) Return a list of the top limit keys between name\_start and name\_end in descending order

Note: The range is (name\_start, name\_end]. name\_start isn't in the range, but name\_end is.

#### **Parameters**

- **name\_start** (*string*) The lower bound(not included) of keys to be returned, empty string '' means +inf
- **name\_end** (*string*) The upper bound(included) of keys to be returned, empty string '' means -inf
- **limit** (*int*) number of elements will be returned.

Returns a list of keys

Return type list

```
>>> ssdb.qrlist('queue_2', 'queue_1', 10)
['queue_1']
>>> ssdb.qrlist('queue_z', 'queue_', 10)
['queue_2', 'queue_1']
>>> ssdb.qrlist('z', '', 10)
['queue_2', 'queue_1']
```
#### **qclear**

StrictSSDB.**qclear**(*name*)

Clear&Delete the queue specified by name

Parameters **name** (*string*) – the queue name

Returns the length of removed elements

Return type int

## <span id="page-45-0"></span>**qfront**

StrictSSDB.**qfront**(*name*)

Returns the first element of a queue.

Parameters **name** (*string*) – the queue name

Returns None if queue empty, otherwise the item returned

Return type string

## **qback**

StrictSSDB.**qback**(*name*)

Returns the last element of a queue.

Parameters **name** (*string*) – the queue name

Returns None if queue empty, otherwise the item returned

Return type string

## **qget**

StrictSSDB.**qget**(*name*, *index*)

Get the element of index within the queue name

#### **Parameters**

- **name** (*string*) the queue name
- **index**  $(int)$  the specified index, can  $< 0$

Returns the value at index within queue name , or None if the element doesn't exist

Return type string

#### **qrange**

```
StrictSSDB.qrange(name, offset, limit)
     Return a limit slice of the list name at position offset
```
offset can be negative numbers just like Python slicing notation

#### Similiar with Redis.LRANGE

#### **Parameters**

- **name** (*string*) the queue name
- **offset** (*int*) the returned list will start at this offset
- **limit** (*int*) number of elements will be returned

Returns a list of elements

### Return type list

## <span id="page-46-0"></span>**qslice**

StrictSSDB.**qslice**(*name*, *start*, *end*)

Return a slice of the list name between position start and end

start and end can be negative numbers just like Python slicing notation

#### Like Redis.LRANGE

#### **Parameters**

- **name** (*string*) the queue name
- **start** (*int*) the returned list will start at this offset
- **end** (*int*) the returned list will end at this offset

Returns a list of elements

Return type list

### **qpush\_front**

StrictSSDB.**qpush\_front**(*name*, *\*items*) Push items onto the head of the list name

### Like Redis.LPUSH

## **Parameters**

- **name** (*string*) the queue name
- **index** (*int*) the specified index
- **value** (*string*) the element value

Returns length of queue

Return type int

## **qpush\_back**

StrictSSDB.**qpush\_back**(*name*, *\*items*) Push items onto the tail of the list name

#### Like Redis.RPUSH

## **Parameters**

- **name** (*string*) the queue name
- **items** (*list*) the list of items
- Returns length of queue

Return type int

## **qpush**

StrictSSDB.**qpush**(*name*, *\*items*) Push items onto the tail of the list name

## Like Redis.RPUSH

#### <span id="page-47-0"></span>Parameters

- **name** (*string*) the queue name
- **items** (*list*) the list of items

Returns length of queue

Return type int

## **qpop\_front**

StrictSSDB.**qpop\_front**(*name*, *size=1*) Remove and return the first size item of the list name

## Like Redis.LPOP

## **Parameters**

- **name** (*string*) the queue name
- **size** (*int*) the length of result

Returns the list of pop elements

Return type list

### **qpop**

```
StrictSSDB.qpop(name, size=1)
     Remove and return the first size item of the list name
```
## Like Redis.LPOP

#### Parameters

- **name** (*string*) the queue name
- **size** (*int*) the length of result

Returns the list of pop elements

Return type list

## **qpop\_back**

```
StrictSSDB.qpop_back(name, size=1)
     Remove and return the last size item of the list name
```
#### Like Redis.RPOP

**Parameters** 

- **name** (*string*) the queue name
- **size** (*int*) the length of result

Returns the list of pop elements

Return type list

## <span id="page-48-1"></span><span id="page-48-0"></span>**queue\_exists**

StrictSSDB.**queue\_exists**(*name*)

Return a boolean indicating whether queue name exists

Parameters **name** (*string*) – the queue name

Returns True if the queue exists, False if not

Return type string

```
>>> ssdb.queue_exists('queue_1')
True
>>> ssdb.queue_exists('queue_2')
True
>>> ssdb.queue_exists('queue_not_exist')
False
```
**CHAPTER 5**

**Indices and tables**

- <span id="page-50-0"></span>• genindex
- modindex
- search

Python Module Index

## <span id="page-52-0"></span>s

ssdb.client, [8](#page-11-0) ssdb.connection, [7](#page-10-1)

## B

BlockingConnectionPool (class in ssdb.connection), [7](#page-10-2)

## C

Connection (class in ssdb.connection), [7](#page-10-2) ConnectionPool (class in ssdb.connection), [7](#page-10-2) countbit() (ssdb.client.StrictSSDB method), [14](#page-17-0)

## D

decr() (ssdb.client.StrictSSDB method), [13](#page-16-0) delete() (ssdb.client.StrictSSDB method), [11](#page-14-1)

## E

exists() (ssdb.client.StrictSSDB method), [12](#page-15-0) expire() (ssdb.client.StrictSSDB method), [10](#page-13-0)

## G

get() (ssdb.client.StrictSSDB method), [8](#page-11-2) getbit() (ssdb.client.StrictSSDB method), [13](#page-16-0) getset() (ssdb.client.StrictSSDB method), [9](#page-12-1)

## H

hash\_exists() (ssdb.client.StrictSSDB method), [20](#page-23-3) hclear() (ssdb.client.StrictSSDB method), [20](#page-23-3) hdecr() (ssdb.client.StrictSSDB method), [22](#page-25-1) hdel() (ssdb.client.StrictSSDB method), [20](#page-23-3) hexists() (ssdb.client.StrictSSDB method), [21](#page-24-0) hget() (ssdb.client.StrictSSDB method), [19](#page-22-1) hincr() (ssdb.client.StrictSSDB method), [21](#page-24-0) hkeys() (ssdb.client.StrictSSDB method), [25](#page-28-0) hlist() (ssdb.client.StrictSSDB method), [24](#page-27-1) hrlist() (ssdb.client.StrictSSDB method), [25](#page-28-0) hrscan() (ssdb.client.StrictSSDB method), [26](#page-29-0) hscan() (ssdb.client.StrictSSDB method), [26](#page-29-0) hset() (ssdb.client.StrictSSDB method), [19](#page-22-1) hsize() (ssdb.client.StrictSSDB method), [22](#page-25-1)

## I

incr() (ssdb.client.StrictSSDB method), [12](#page-15-0)

## K

keys() (ssdb.client.StrictSSDB method), [17](#page-20-0)

## M

multi\_del() (ssdb.client.StrictSSDB method), [16](#page-19-2) multi\_get() (ssdb.client.StrictSSDB method), [16](#page-19-2) multi\_hdel() (ssdb.client.StrictSSDB method), [24](#page-27-1) multi\_hget() (ssdb.client.StrictSSDB method), [23](#page-26-2) multi\_hset() (ssdb.client.StrictSSDB method), [23](#page-26-2) multi\_set() (ssdb.client.StrictSSDB method), [15](#page-18-1) multi\_zdel() (ssdb.client.StrictSSDB method), [32](#page-35-2) multi\_zget() (ssdb.client.StrictSSDB method), [31](#page-34-2) multi\_zset() (ssdb.client.StrictSSDB method), [32](#page-35-2)

## $\Omega$

qback() (ssdb.client.StrictSSDB method), [42](#page-45-0) qclear() (ssdb.client.StrictSSDB method), [41](#page-44-0) qfront() (ssdb.client.StrictSSDB method), [42](#page-45-0) qget() (ssdb.client.StrictSSDB method), [42](#page-45-0) qlist() (ssdb.client.StrictSSDB method), [40](#page-43-1) qpop() (ssdb.client.StrictSSDB method), [44](#page-47-0) qpop\_back() (ssdb.client.StrictSSDB method), [44](#page-47-0) qpop\_front() (ssdb.client.StrictSSDB method), [44](#page-47-0) qpush() (ssdb.client.StrictSSDB method), [43](#page-46-0) qpush\_back() (ssdb.client.StrictSSDB method), [43](#page-46-0) qpush\_front() (ssdb.client.StrictSSDB method), [43](#page-46-0) qrange() (ssdb.client.StrictSSDB method), [42](#page-45-0) qrlist() (ssdb.client.StrictSSDB method), [41](#page-44-0) qsize() (ssdb.client.StrictSSDB method), [40](#page-43-1) qslice() (ssdb.client.StrictSSDB method), [43](#page-46-0) queue\_exists() (ssdb.client.StrictSSDB method), [45](#page-48-1)

## R

rscan() (ssdb.client.StrictSSDB method), [18](#page-21-1)

## S

scan() (ssdb.client.StrictSSDB method), [17](#page-20-0) set() (ssdb.client.StrictSSDB method), [9](#page-12-1) setbit() (ssdb.client.StrictSSDB method), [14](#page-17-0) setnx() (ssdb.client.StrictSSDB method), [10](#page-13-0) setx() (ssdb.client.SSDB method), [11](#page-14-1) SSDB (class in ssdb.client), [8](#page-11-2) ssdb.client (module), [8](#page-11-2) ssdb.connection (module), [7](#page-10-2) StrictSSDB (class in ssdb.client), [8](#page-11-2) strlen() (ssdb.client.StrictSSDB method), [15](#page-18-1) substr() (ssdb.client.StrictSSDB method), [15](#page-18-1)

## T

ttl() (ssdb.client.StrictSSDB method), [10](#page-13-0)

## Z

zavg() (ssdb.client.StrictSSDB method), [38](#page-41-0) zclear() (ssdb.client.StrictSSDB method), [28](#page-31-3) zcount() (ssdb.client.StrictSSDB method), [37](#page-40-0) zdecr() (ssdb.client.StrictSSDB method), [30](#page-33-0) zdel() (ssdb.client.StrictSSDB method), [28](#page-31-3) zexists() (ssdb.client.StrictSSDB method), [29](#page-32-1) zget() (ssdb.client.StrictSSDB method), [27](#page-30-1) zincr() (ssdb.client.StrictSSDB method), [30](#page-33-0) zkeys() (ssdb.client.StrictSSDB method), [34](#page-37-0) zlist() (ssdb.client.StrictSSDB method), [33](#page-36-0) zrange() (ssdb.client.StrictSSDB method), [36](#page-39-0) zrank() (ssdb.client.StrictSSDB method), [35](#page-38-0) zremrangebyrank() (ssdb.client.StrictSSDB method), [39](#page-42-0) zremrangebyscore() (ssdb.client.StrictSSDB method), [39](#page-42-0) zrlist() (ssdb.client.StrictSSDB method), [33](#page-36-0) zrrange() (ssdb.client.StrictSSDB method), [37](#page-40-0) zrrank() (ssdb.client.StrictSSDB method), [36](#page-39-0) zrscan() (ssdb.client.StrictSSDB method), [35](#page-38-0) zscan() (ssdb.client.StrictSSDB method), [34](#page-37-0) zset() (ssdb.client.StrictSSDB method), [28](#page-31-3) zset\_exists() (ssdb.client.StrictSSDB method), [29](#page-32-1) zsize() (ssdb.client.StrictSSDB method), [31](#page-34-2) zsum() (ssdb.client.StrictSSDB method), [38](#page-41-0)